Subject: Gentoo ebuild for Upp Posted by [phirox](https://www.ultimatepp.org/forums/index.php?t=usrinfo&id=527) on Wed, 13 May 2009 22:32:37 GMT [View Forum Message](https://www.ultimatepp.org/forums/index.php?t=rview&th=4388&goto=21343#msg_21343) <> [Reply to Message](https://www.ultimatepp.org/forums/index.php?t=post&reply_to=21343)

The new method of releasing src packages makes it a lot easier to quickly install a numbered package. I use gentoo and made an ebuild as this makes upgrading really easy.

Download the ebuild and place it in your local repository under "dev-cpp/upp". You will also need to run a digest over it before emerging.

Perhaps later, if there is any interest, I will add it to a layman overlay.

File Attachments 1) [upp-1167.ebuild,](https://www.ultimatepp.org/forums/index.php?t=getfile&id=1718) downloaded 903 times

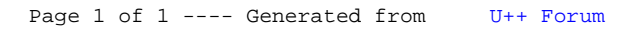